# **ControlLogix/CompactLogix PROGRAMMATION**

**Réference du cours:** BE-1041-FR (CCP143) **Durée:** 4 jours **Lieu:** Diegem (BE) **Prix:** Voir calendrier

## **Objectifs du cours:**

Vous offrir la connaissance requise concernant la construction et la programmation d'un système Controllogix ou CompactLogix. Nous traiterons dans un premier temps la création de l'installation. Toutes les possibilités du système y sont expliquées ainsi que le choix des modules. Vous apprendrez à bien programmer, interprêter et rétablir la configuration des modules entrées/sorties. Ensuite, vous editerez des petits programmes en language à contact, à l'aide du set d'instructions. Le upload/download vers et à partir du contrôleur seront traités, ainsi que les possibilités de recherche et de références croisées du logiciel Studio5000.

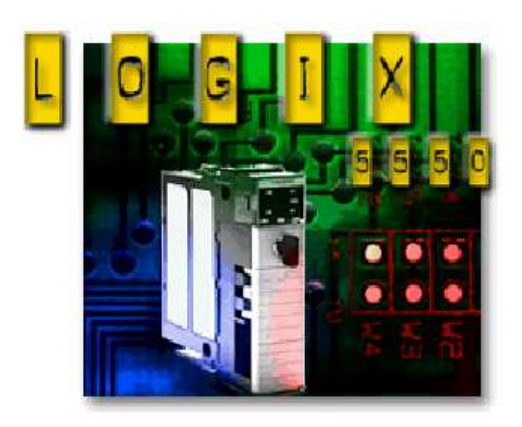

## **A qui le cours est-il destiné:**

Ce stage est destiné aux programmeurs chargés de développer une application Logix ainsi qu'aux agents de maintenance et d'entretien qui ont à modifier ou adapter des programmes existants.

### **Connaissances de base requises:**

Solides notions d'électricité et d'automatismes. Maîtrise de l'environnement Microsoft Windows.

### **Programme du cours:**

- Description du système ControlLogix/CompactLogix
- Utilisation du logiciel Studio5000.
- Communication entre PC et ControlLogix avec RSLinx Classic
- Charger un programme et se mettre "online"
- Configurer les entrées et sorties locales et déportés (Ethernet/IP)
- Edition des programmes en langage contact (Offline et Online)
- Les instructions les plus courantes (bit, comparaison, compteurs, temporisations, fichiers)
- La structure et exécution des projets (Tasks,Programs,Routines)
- Localiser les entrées et sorties déportées (Réseaux EtherNet/IP)
- Communication entre plusieurs systèmes ControlLogix (Réseaux EtherNet/IP)
- Programmation des données UDT et arrays
- Programmation des instructions AddOn
- Programmation des programmes avec alias et paramètres
- Dépannage des problèmes (Trend, forcage, chercher, documenter…)
- En cas de temps libre :
	- o Introduction vers langages ST-SFC-FB

Rockwell Automation Belux Descriptions des cours Rev: Mars 2018